### J-Sim: An Integrated Environment for Simulation and Model Checking of Network Protocols

Ahmed Sobeih, Mahesh Viswanathan, Darko Marinov and Jennifer C. Hou

Department of Computer Science University of Illinois at Urbana-Champaign Urbana, IL 61801, USA

Presented by: Ahmed Sobeih

*NSFNGS 2007 Workshop, held in conjunction with IPDPS 2007 Long Beach, California, USA, March 25-26 2007*

### Problem Definition: What?

- Network simulators (e.g., ns-2, J-Sim)
	- Build a simulation model of a network protocol
	- Evaluate its performance in scenarios provided by the user
- Deficiency of traditional network simulators:
	- Only evaluate performance in scenarios provided by the user, but can *not* exhaustively analyze possible scenarios for "correctness" of either the simulation model or the protocol itself.
	- Examples of correctness (protocol-level requirements):
		- Can a routing protocol suffer from routing loops?
		- Can an attacker break a security protocol?

Extend network simulators with verification capabilities

# Motivation: Why?

- Network simulators have been widely used for decades
- The earlier an error is found the better
	- Errors in the simulation model may lead to incorrect experimental results
	- Errors in the network protocol itself may happen after deployment
- Building another model specifically for verification purposes is time- and effort-consuming and error-prone
	- Network protocol designers are more familiar with network simulators written in imperative languages (e.g., C++, Java)
- Translating programming languages (e.g., Java) into the input modeling languages of conventional model checkers
	- May not be always feasible. Requires that each language feature of Java have a corresponding one in the destination modeling language.
	- Making use of the simulation model that the protocol designer has to build anyway for performance evaluation purposes

**both Performance Evaluation and Verification?** Can we have a single integrated tool providing

# J-Sim (http://www.j-sim.org)

• **Autonomous Component Architecture (ACA)**

• a component-based software architecture

#### • **ACA closely mimics the Integrated Circuit (IC) design**

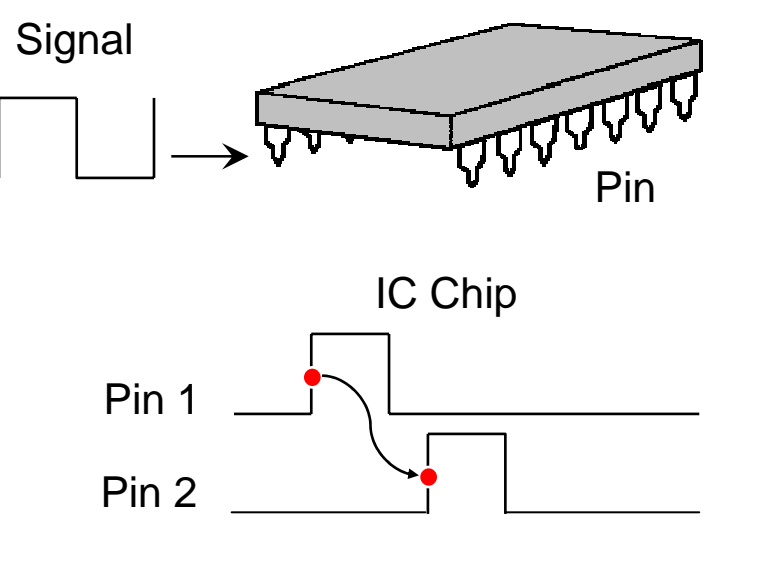

**At design time, an IC is bound to a certain specification in the databook, instead of being bound to ICs that interact with it.**

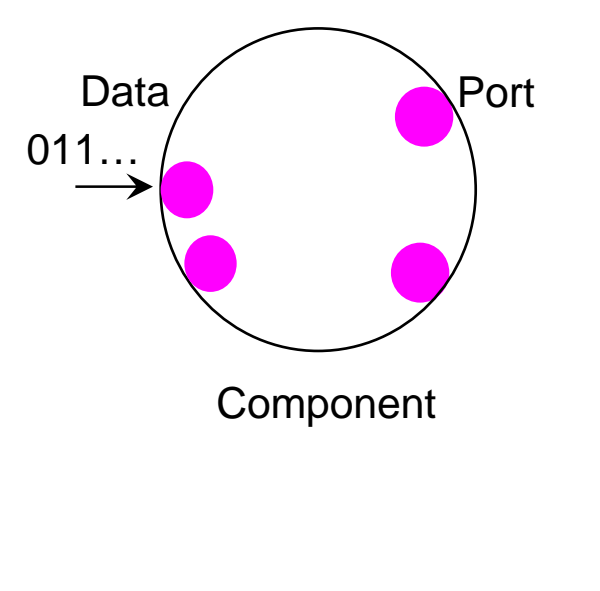

**At design time, a component is bound to a certain contract, instead of being bound to components that interact with it.**

**ACA realizes the notion of a "software" IC**

## Model Checking Framework in J-Sim

- Stateful on-the-fly explicit-state model checking in J-Sim
	- Explore the state space created by the simulation model of a network protocol up to a (configurable) maximum depth of transitions
	- No changes to the core design and implementation of J-Sim

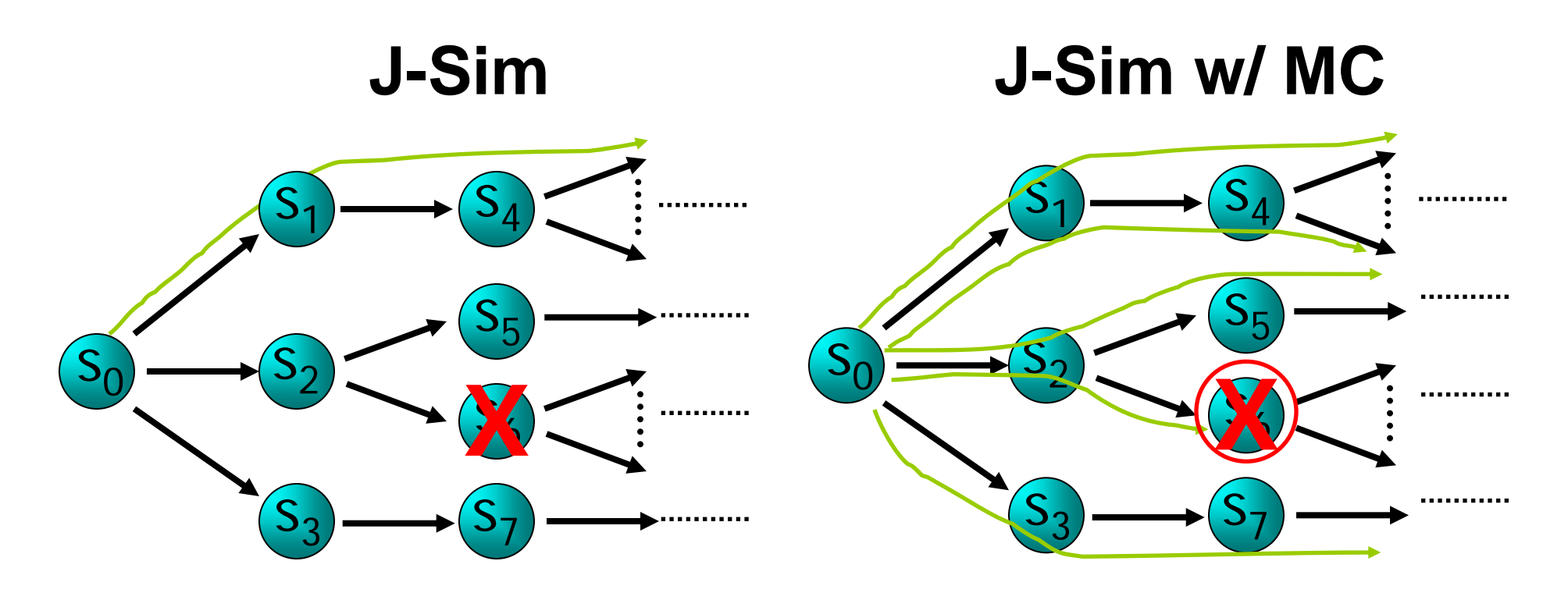

**X** *denotes a violation of a safety property*

# Model Checking Framework in J-Sim (cont'd)

• Build the model checker as a *component* in the ACA of J-Sim

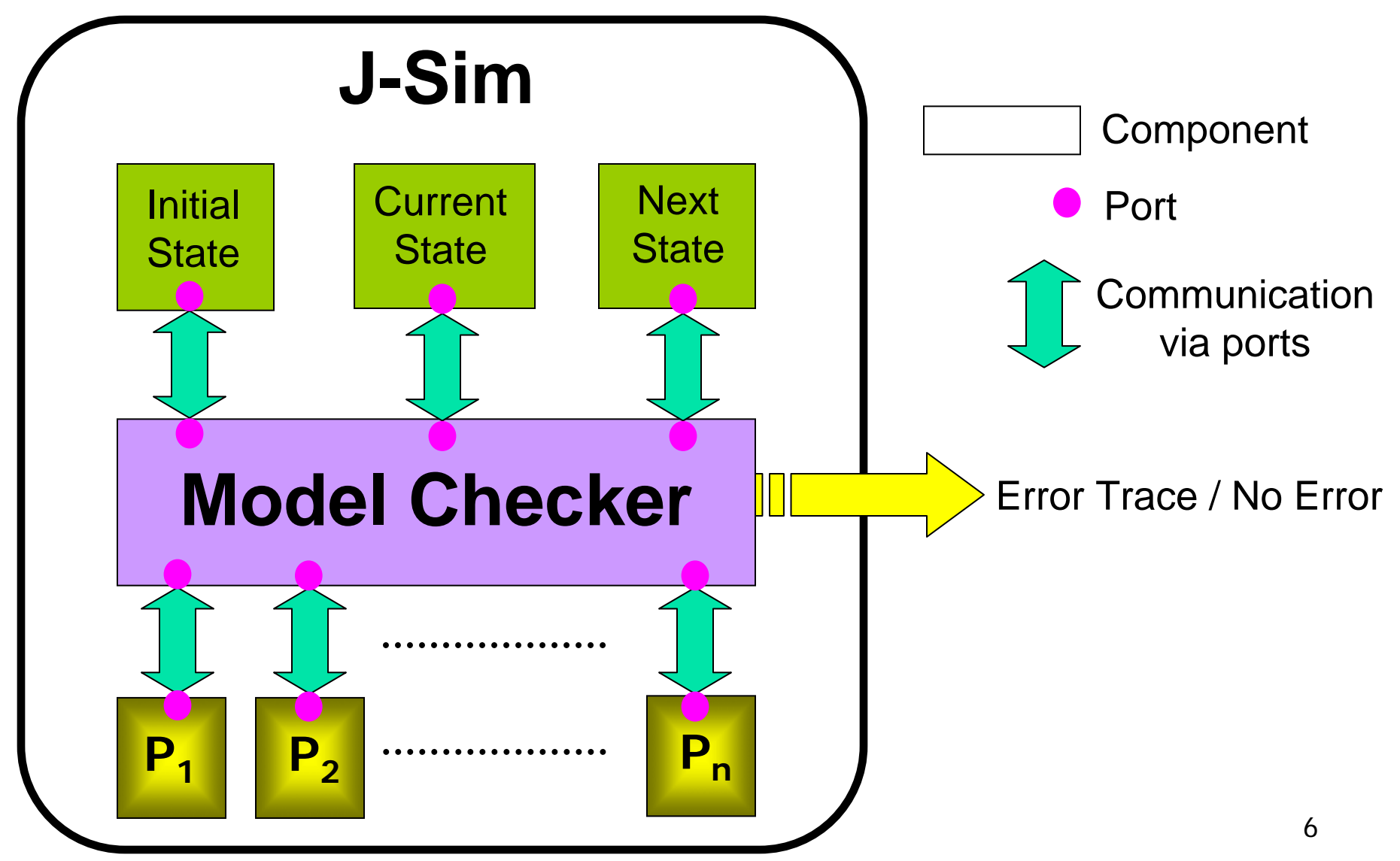

## Evaluation and Results

- AODV routing for MANETs
- Reasonably complex network protocol
	- 1200 LOC (excluding the J-Sim library)
- Representative routing protocol for MANETs
- Safety property
	- Loop-free property of routing paths
- Infinite state space
- Handling state space explosion:
	- Making use of protocol-specific heuristics to develop best-first search (BeFS) strategies

• Exploit properties inherent to the *network protocol* and the *safety property* being checked

## AODV Case Study

- Routing protocol: build and maintain routing table entries (RTEs)
- In AODV, the RTE at node *<sup>n</sup>* for a destination *d* contains the *following fields: nexthop<sub>n,d</sub>, hops<sub>n,d</sub>, seqno<sub>n,d</sub>*
- On route timeout: invalidate (but not delete) RTE, increment seqno<sub>n,d</sub>, hops<sub>n,d</sub>  $\leftarrow$  infinity
- Loop-free property:
	- A node can *not* occur at two points on a path
	- $\bullet$  Consider two nodes  $n$  and  $m$  such that  $n$ extho $\bm{p}_{n,d}$  =  $m$

$$
((seqno_{n,d} < seqno_{m,d}) \lor (seqno_{n,d} ==
$$
  
seqno<sub>m,d</sub>  $\land$   $hops_{n,d} > hops_{m,d}$ ))

8• <u>AODV-BeFS</u>: considers a state s<sub>1</sub> better than a state s<sub>2</sub> if the *number*  $\,$  of valid RTEs to any node in  $\mathsf{s}_\mathsf{1}$  is greater than that in  $\mathsf{s}_\mathsf{2}.$ 

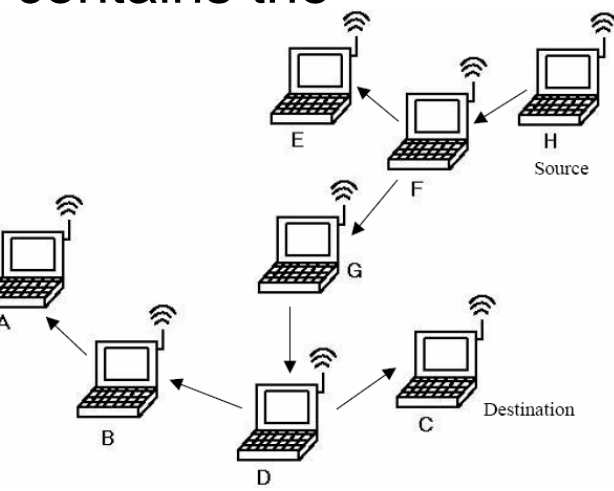

# AODV Case Study (cont'd)

#### Errors discovered and injected

• CE1: An error in the J-Sim simulation model of AODV caused by not following part of the AODV specification when an AODV process restarts

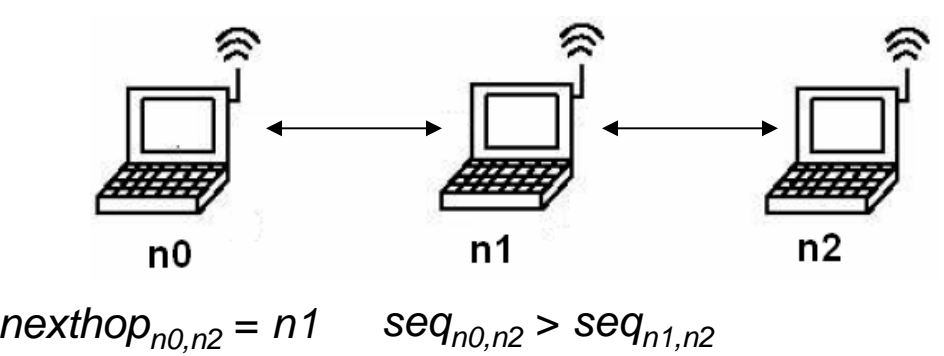

- Two manually injected, but subtle, errors:
	- <u>CE2</u>: Not to increment *seqno<sub>n,d</sub>* when an RTE is invalidated
	- <u>CE3</u>: Deleting (instead of invalidating) the RTE

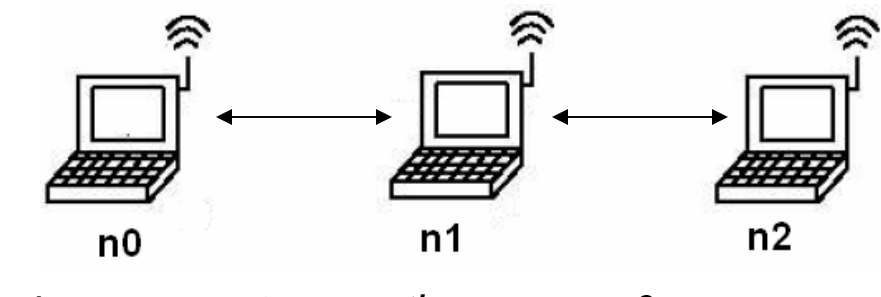

 $n$ exthop $_{n1,n2}$  = n0  $n$ exthop<sub>n0,n2</sub> = n1

9

# AODV Case Study (cont'd)

#### Performance of the search strategies

Time (in seconds) and space (in number of states explored) requirements and the number of transitions executed for finding the three counterexamples in a 3-node chain ad-hoc network using different search strategies. MAX\_DEPTH = 10

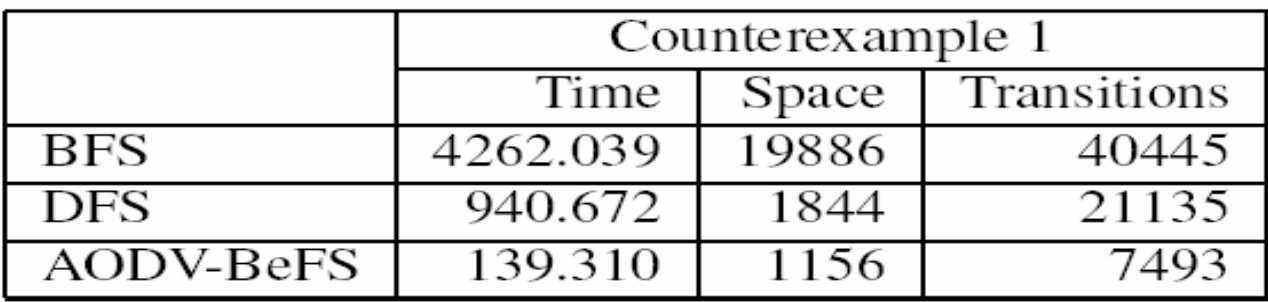

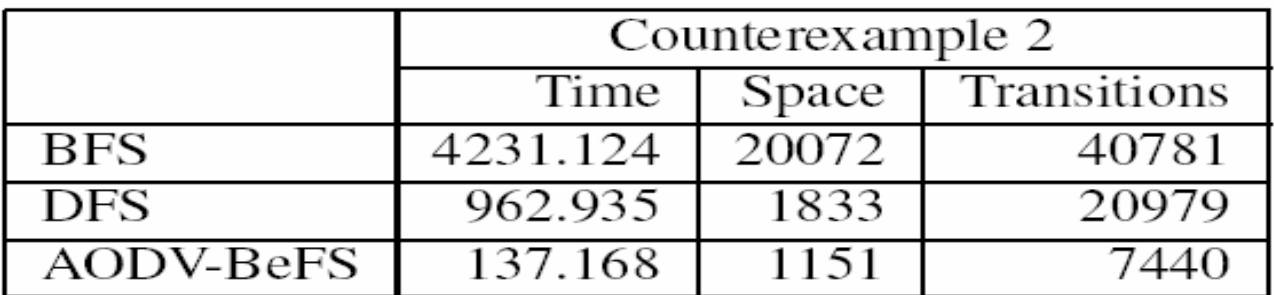

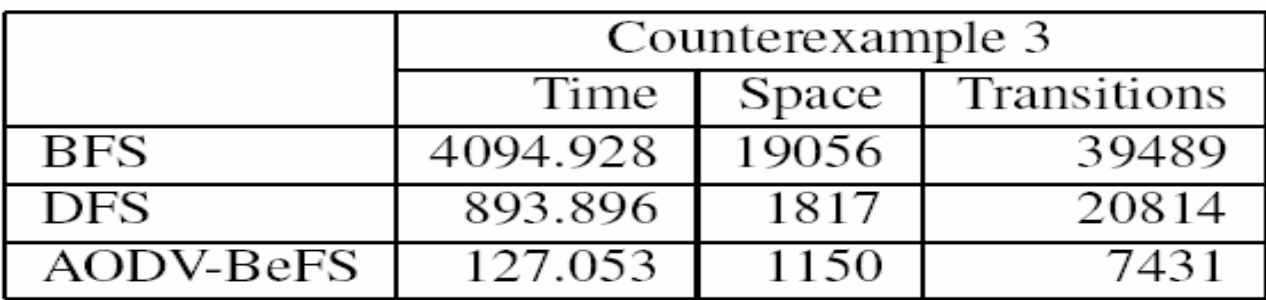

10

# **Conclusion**

- Extending J-Sim (www.j-sim.org) with verification capabilities
- Several case studies of fairly complex network protocols
	- ARQ, AODV for MANETs, Directed Diffusion for WSNs
	- The framework is general enough and not tied to a particular network protocol
	- The framework can handle larger network topologies
- A methodology for the model checking of another network protocol
- Making use of protocol-specific heuristics to develop bestfirst search (BeFS) strategies
	- Using analogies between AODV and directed diffusion
	- Recommend exploiting properties inherent to the *network protocol* and the *safety property* being checked

### • **Comparison with Java PathFinder (JPF), a model checker for Java programs**

- Use JPF to model-check the network protocols in J-Sim
- Compare the model checking framework in J-Sim with that of JPF
- Assess the pros and cons of building a model checker in J-Sim instead of using an existing model checker for Java programs such as JPF

### • **Class-specific (instead of protocol-specific) heuristics**

- Devise efficient heuristics for each class of protocols (e.g., routing, coverage and connectivity, localization, etc.)
- If a network protocol belonging to a certain class is to be modelchecked, the user can use the appropriate heuristic for that class instead of having to start from scratch